## W3C it8n Workshop **CUSSION** C

Richard Ishida Global Design Consultant Xerox

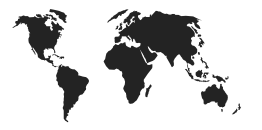

*International DTDs* 

- Standard tags for localisers
- Guidelines for DTD design
- ◆ And more…

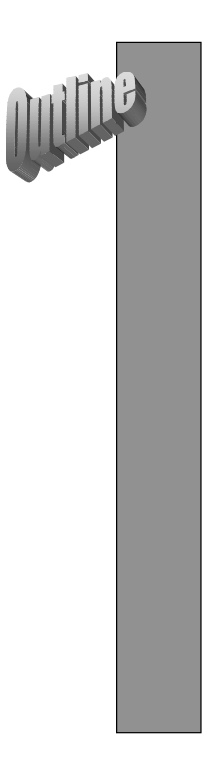

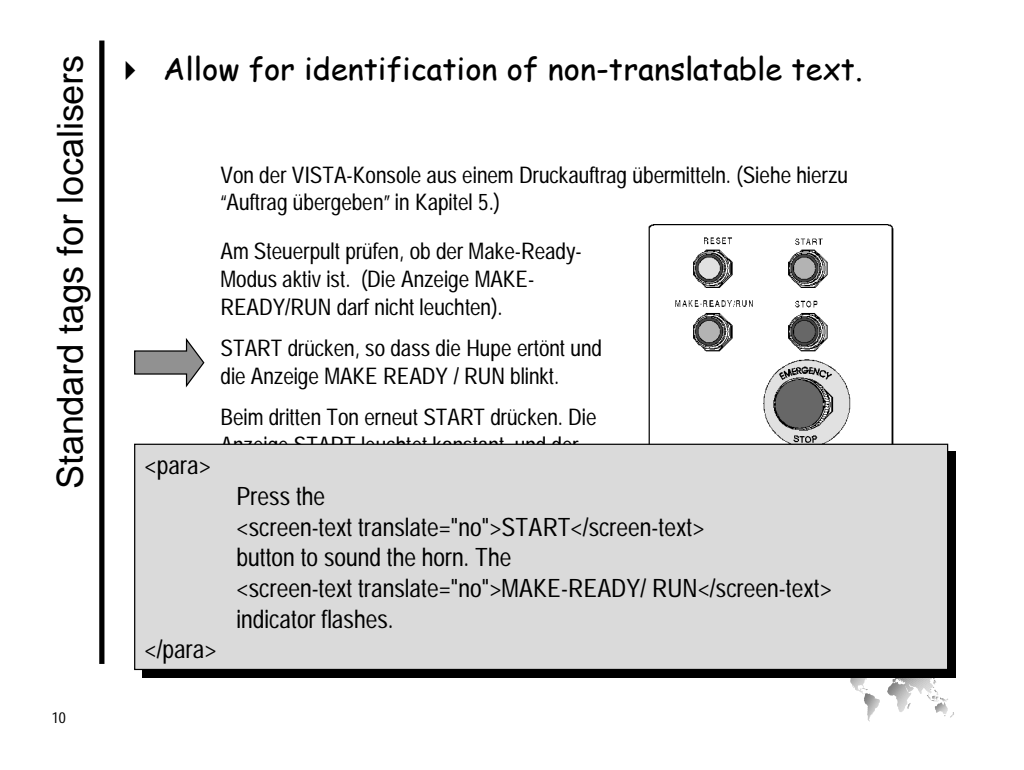

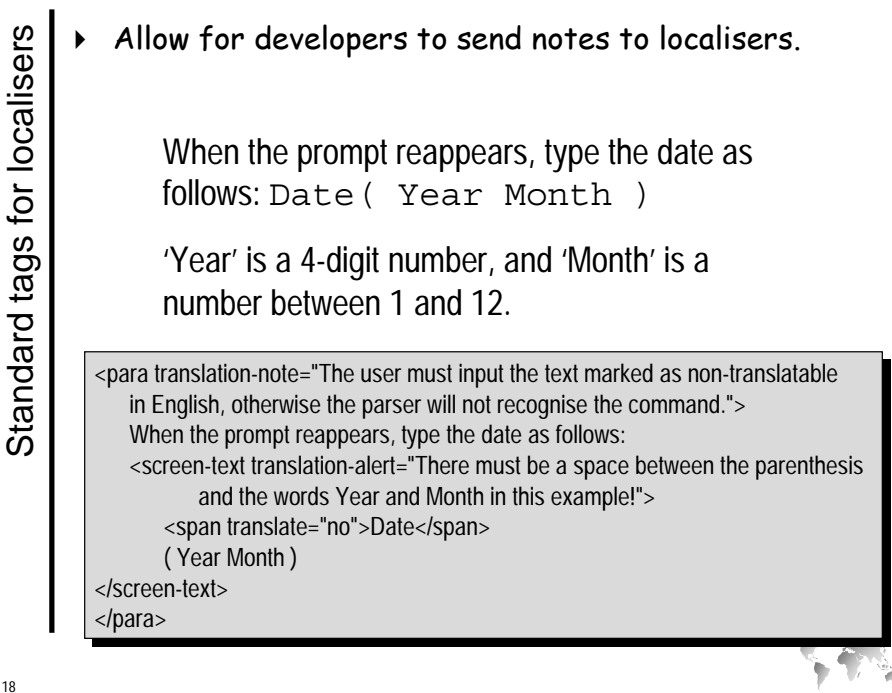

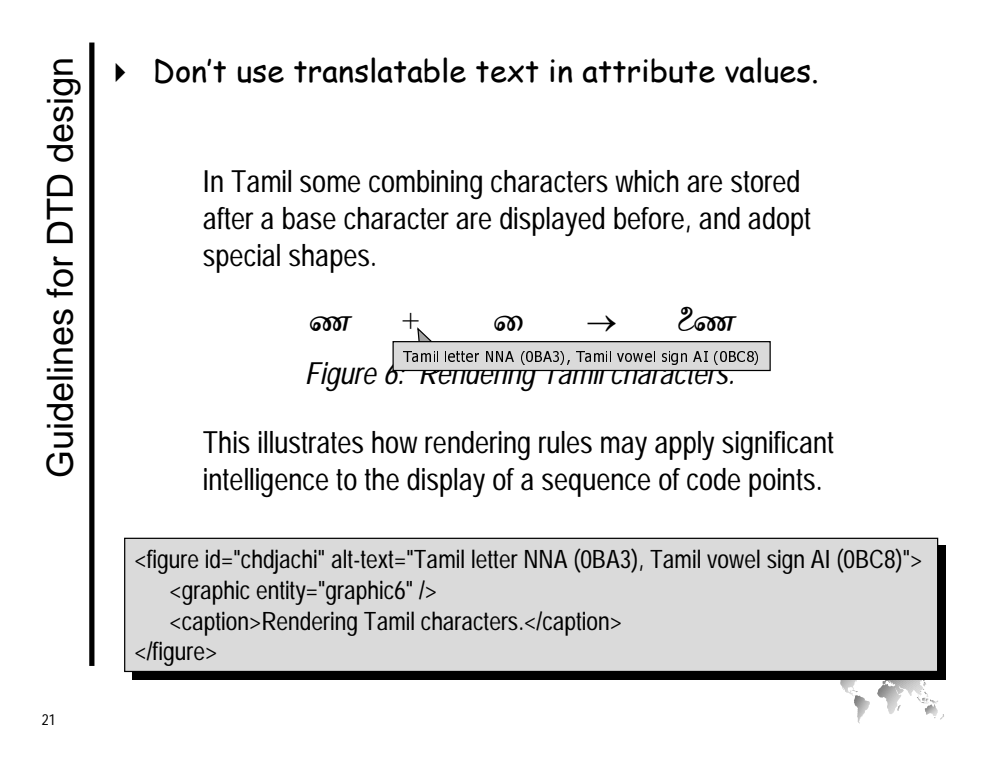

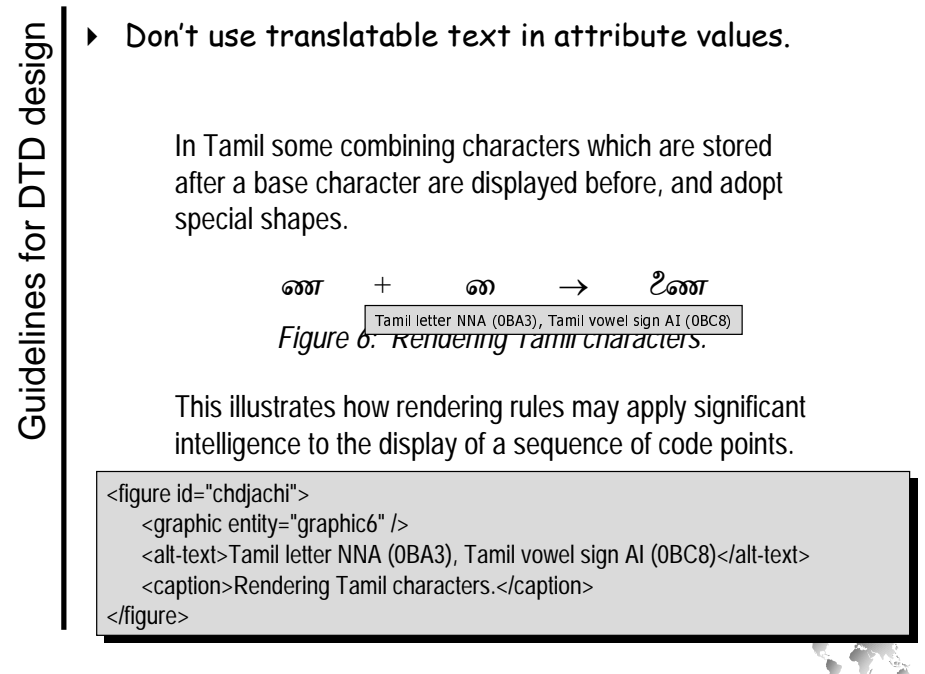

22

Example The Don't use<br>
Partly<br>
instruce<br>
and re<br>
to the<br>
currence them<br>
document to the<br>
<br>
a<br>
currence them<br>
document to the translatable text in attribute values. Partly as a result of these assumptions, it instructs the user to delete the current id values and replace them by republishing the document to the cross-reference database under the current publication id.

… replace them by republishing <index-entry term="document : republishing" /> the document to the cross-reference database …

translatable text in attribute values.

Partly as a result of these assumptions, it instructs the user to delete the current id values and replace them by republishing the document to the cross-reference database under the current publication id.

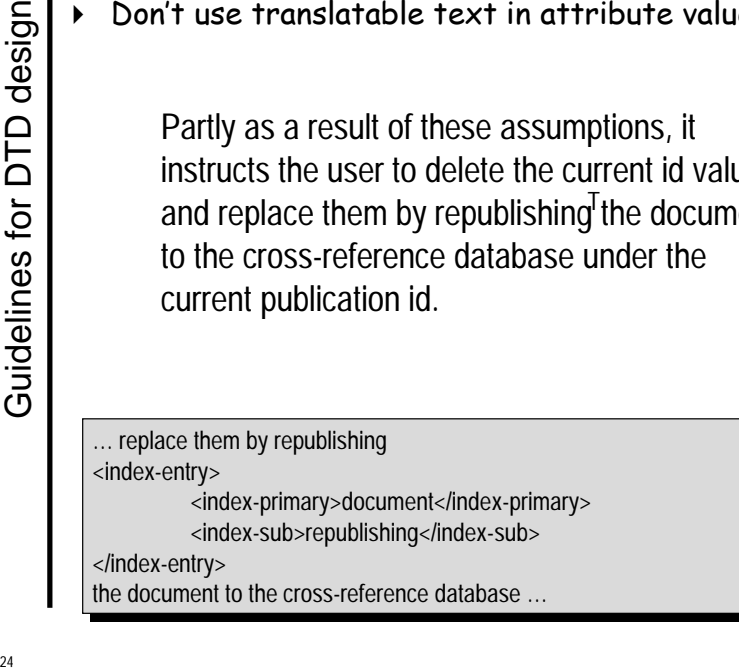

۳

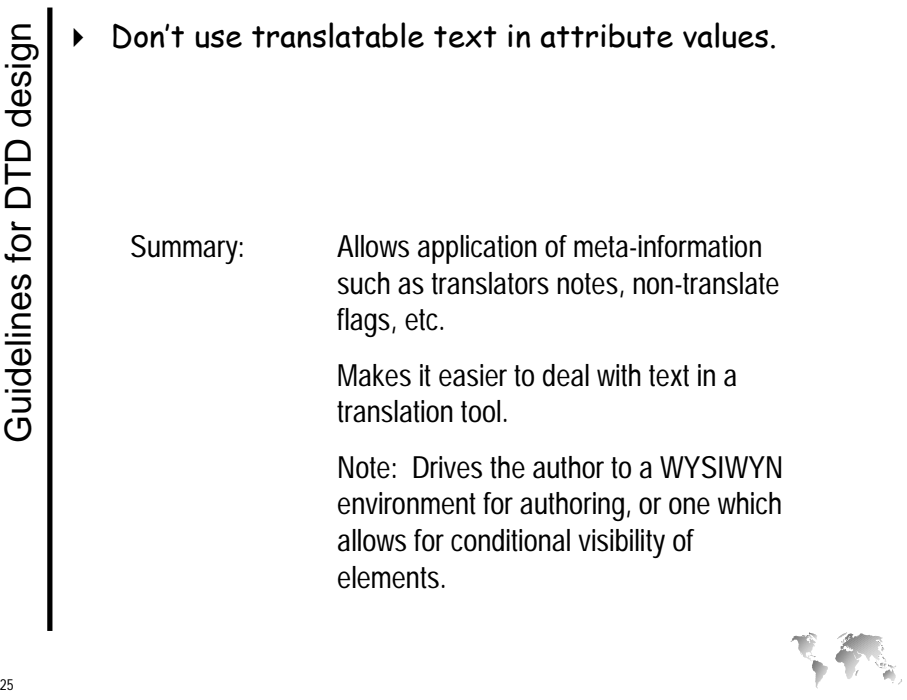

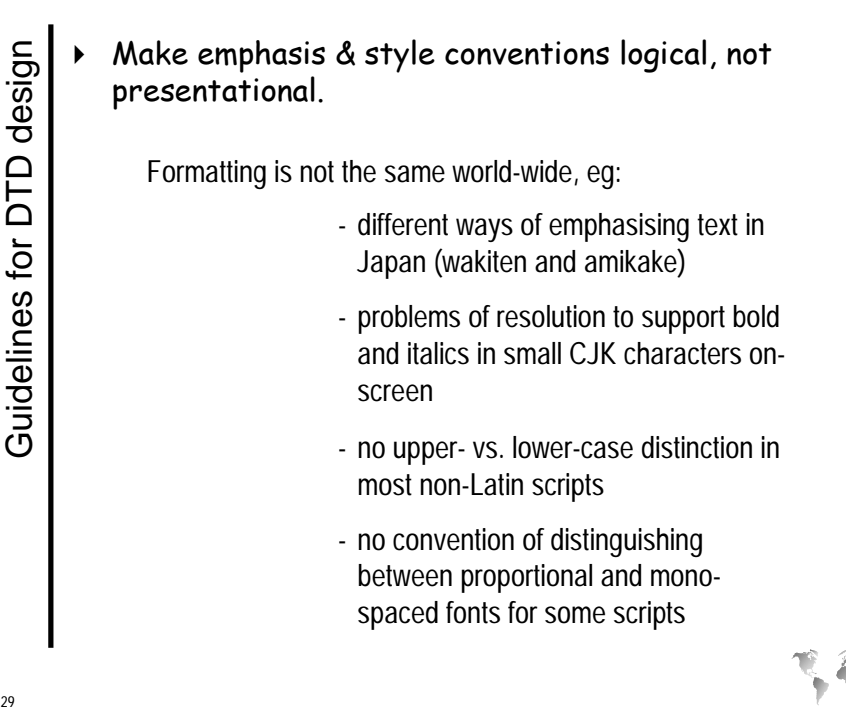

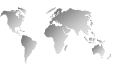

<sup>8</sup> Guidelines for DTD design

emphasis & style conventions logical, not presentational.

When these elements are published to the cross-referencing database, the value of the display text is set based on the position of the element in the *current document*.

When these elements are published to the cross-referencing database, the value of the display text is set based on the position of the element in the <bold-italic>current document</bold-italic>.

emphasis & style conventions logical, not presentational.

> When these elements are published to the cross-referencing database, the value of the display text is set based on the position of the element in the *current document*.

When these elements are published to the cross-referencing database, the value of the display text is set based on the position of the element in the <emph type="bold-italic">current document</emph>

è

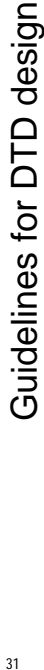

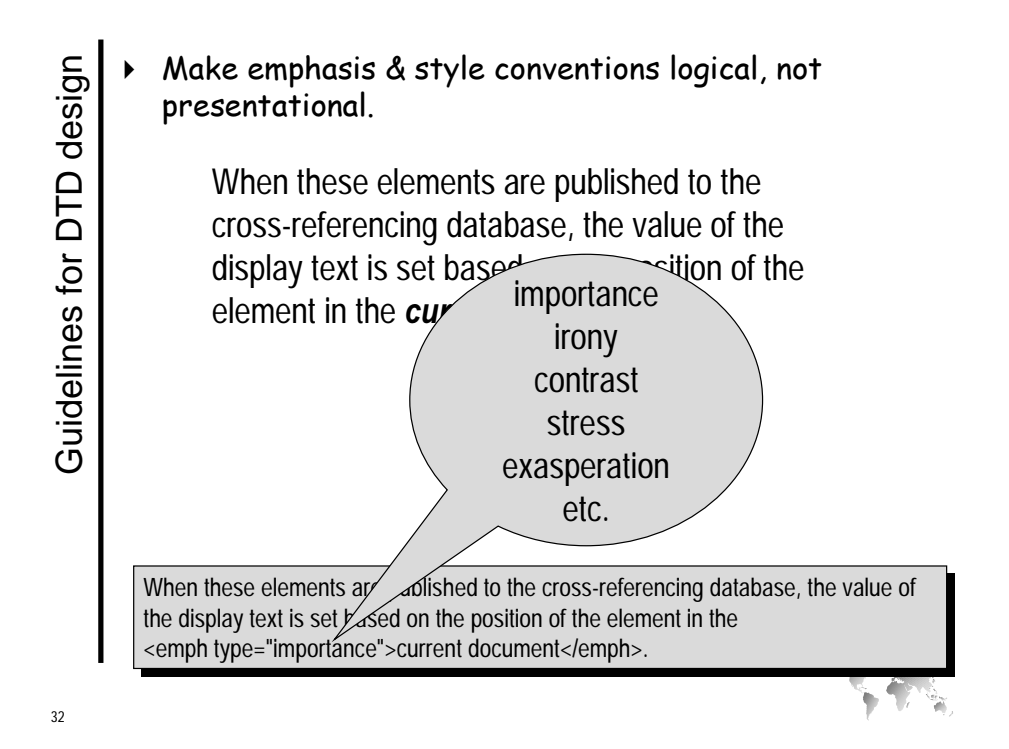

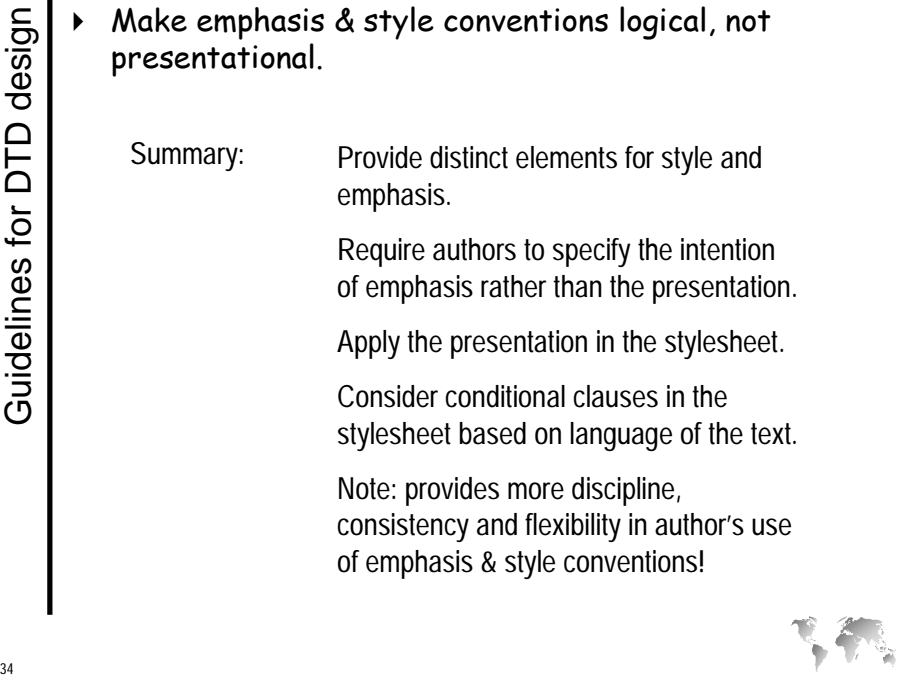

 $M$ Ore …More ...

Semantic markup (terms, translation units, phrases…)

Extraction of localisable information from stylesheets

White space handling for world scripts

Markup to support international script features

Best practises for developing DTDs, stylesheet, content …

Etc. …

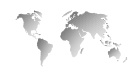

 $35$